For L-Mount: SIGMA USB DOCK UD-11L For CANON EF-M mount: SIGMA USB DOCK UD-11EM

#### 使用説明書

**INSTRUCTIONS**  BEDIENUNGSANLEITUNG MODE D'EMPLOI GEBRUIKSAANWIJZING **INSTRUCCIONES** ISTRUZIONI PER L'USO PУКOВOДCТВO ПO ЭКСПЛУАТАЦИИ BRUGSANVISNING MANUAL DE INSTRUÇÕES BRUKSANVISNING 사용자 설명서 用戶手冊 用户手册

#### **SIGMA CORPORATION**

 2-4-16 Kurigi, Asao-ku, Kawasaki-shi, Kanagawa 215-8530 Japan Phone : (81)-44-989-7437 Fax : (81)-44-989-7448

#### 日本語

このたびはシグマ USB DOCK をお買い上げいただき、誠 にありがとうございます。SIGMA USB DOCK は、USB ケーブルを介してレンズをコンピューターに接続し、ソフトウェア「**SIGMA Optimization Pro**」で、ファームウェ アのアップデートやカスタマイズを行うことができるアクセサリーです。

# 同梱品:

USB DOCK 本体 コンバーターキャップ(USB DOCK 本体に付属)USB ケーブル(A-C)SUC-31 説明書(本書)保証書保証規定書

- 対応 OS:Windows 8.1、10 Mac OS 10.13、10.14、10.15
- インターフェース:USB 1.1
- 電 源:USB バスパワー(5.0V ±5%)消費電流:最大 500mA
- 本体寸法(最大径×全長)
- 66.8 ×20.7mm(L マウントの数値)(突起部除く)
- 本体重量:65g(<sup>L</sup> マウントの数値)
- 動作環境:温度 5〜40℃、湿度 30〜80% (結露なきこと)

弊社 WEB サイトにアクセスして、ソフトウェア「**SIGMA Optimization Pro**」をコンピュ ーターにインストールしてください。

#### **http://www.sigma-global.com/download/**

コンピューターとレンズの接続方法、およびファームウ ェアのアップデート・各種調整方法の詳細は、「**SIGMA Optimization Pro**」のヘルプをご覧ください。

#### ご注意:

USB DOCK Converter Cap (on the USB DOCK) USB Cable (A-C) SUC-31 Instruction Manual (This Manual) Limited Warranty Warranty Sticker

- ●ファームウェアのアップデートや各種調整が行えるレ ンズは、シグマの新プロダクトラインに属するレンズ(Contemporary、Art、Sports)が対象となります。 従来のレンズや、他社製レンズのファームウェアアッ プデートやカスタマイズはできません。
- ●ファームウェアアップデートやカスタマイズの情報を 得るためには、コンピューターがインターネットに接 続されている必要があります。
- ●USB DOCK は各マウント専用です。ご使用のレンズに 対応した USB DOCK をご用意ください。異なるマウン ト用の USB DOCK はご使用になれません。
- ●マウントアダプター等を使用して、異なるマウント用の USB DOCK を接続することはできません。
- ●レンズは、前面を下にして安定した場所に置いてくだ さい。大型のレンズの場合は、レンズを横に置くなど して、レンズが転倒しないように十分ご注意ください。
- ●USB ケーブルは付属の専用ケーブルをご使用ください。 他のケーブルを使用すると、故障の原因になる場合があります。

### 製品仕様:

#### 製品のお問い合わせは…

シグマ カスタマーサポート部 フリーコール: **0120-9977-88** 携帯電話・PHS をご利用の方は 044-989-7436 にご連絡ください サポート・インターネットページアドレス**http://www.sigma-photo.co.jp/support/index.htm**

#### 株式会社シグマ 本社

〒215-8530 神奈川県川崎市麻生区栗木 2 丁目 4 番 16 号(044) 989 - 7430 ( 代) FAX: (044) 989 - 7451

# インターネットホームページアドレス

**http://www.sigma-photo.co.jp**

# ENGLISH

We would like to express our appreciation for purchasing the SIGMA USB DOCK. By connecting the USB cable to a computer, the

SIGMA USB DOCK enables photographers to

# update the lens firmware and customize lenses. The adjustment is processed with special software (**SIGMA Optimization Pro**).

# **INCLUDED ITEMS**:

**SIGMA Optimization Pro** can be downloaded free of charge from the following website:

**http://www.sigma-global.com/download/**

Firmware update and customization using this software can only be operated on lenses from SIGMA's new product lines (Art, Contemporary and Sports), and not on older Sigma lenses or lenses from other manufacturers.

For further information such as how to connect the lens to your computer and how to adjust, please click on the "Help" in **SIGMA Optimization Pro**.

To access information about lens firmware updates and customization using this software, your computer must be connected to the internet.

#### **CAUTION !!**

- ●Der USB-Dock ist für jeden Kameraanschluss speziell konzipiert. Bitte verwenden Sie den für Ihren Objektivanschluss vorgesehenen USB-Dock. Der USB-Dock anderer Anschlüsse kann nicht verwendet werden.
- ●Der USB-Dock anderer Anschlüsse kann auch nicht mittels Adapter verwendet werden.
- ●Bitte positionieren Sie das Objektiv mit der Frontlinse nach unten auf einer stabilenOberfläche. Größere Objektive legen Sie bitte seitlich hin, um ein Umfallen zu vermeiden.
- ●Bitte verwenden Sie ausschließlich das dem USB-Dock beigelegte USB-Kabel.Die Verwendung eines anderen Kabels könnte Fehlfunktionen verursachen.
- ●USB DOCK is dedicated for each mount. Please use a USB DOCK which corresponds to your lens mount. USB DOCK for different mounts cannot be used.
- ●USB DOCK for different mounts cannot be connected using mount adapter etc.
- ●Please position the lens on a stable surface with the front facing down. In case of a large lens, please ensure the lens does not fall down by laying it laterally.
- ●Please use the dedicated USB cable supplied with USB DOCK. Using another cable may cause a malfunction.

#### **SPECIFICATIONS:**

OS: Windows 8.1, 10

Mac OS 10.13, 10.14, 10.15 Interfaces: USB 1.1

Power Source: USB Bus Power (5.0V±5%) Consumption Current: 500 mA (Max.)

Dimensions (Dia. x Length): 66.8 x 20.7mm / 2.63 x 0.81in. (excl. projection) Weight: 65g / 2.29oz

Operating Environment: Temperature 5˚C/41˚F - 40˚C/104˚F, Humidity 30 - 80% (no condensation)

# **Disposal of Electric and Electronic Equipment in**

(Dimensions and weight include the L-Mount.)

- **Private Households** Disposal of used Electrical & Electronic Equipment
- **EXECUTE:** (Applicable in the European Union and other European countries with separate collection systems)

This symbol indicates that this product shall not be treated as household waste.

Instead it shall be collected separately for the recycling of electrical and electronic equipment.

> hrieben entsorgt werden, kann dies empfindliche Strafen nach sich ziehen. Durch das Recycling von Wertstoffen werden die natürlichen Ressourcen geschont. Weitere Informationen zum umweltgerechten Recycling des Produktes sind von Ihre Kommune, Ihrem zuständigen Entsorgungsunternehmen oder dem Händler, von dem Sie das Produkt erworben haben

If the new products are purchased, this product might be handed over to the distributor or the collection system of waste electrical and electronic equipment eventually.

By ensuring this product is disposed of correctly, you will help prevent potential negative consequences for the environment and human health, which could otherwise be caused by inappropriate waste handling of this product or components of this product.

If this product is disposed illegally, it might cause a possibility of penalties.

For more detailed information about recycling of this product, please contact your local city office, your household waste disposal service or the shop where you have purchased the product.

# **DEUTSCH**

Vielen Dank, dass Sie sich für den Kauf des SIGMA USB-Docks entschieden haben.Durch das Verbinden mit dem Computer mittels einem USB - Kabel ermöglicht der USB-Dock dem Fotografen, die Objektiv-Firmware zu aktualisieren und Objektive anpassen. Die Anpassung wird mithilfe der speziell entwickelten Software (**SIGMA Optimization Pro**) durchgeführt.

#### **LIEFERUMFANG:**

USB-Dock

Gehäusedeckel (auf dem USB-Dock) USB Kabel (A-C) SUC-31 Bedienungsanleitung (diese Anleitung) Limitierte Garantie Garantie-Aufkleber

**SIGMA Optimization Pro** kann kostenlos von der folgenden Website heruntergeladen werden: **http://www.sigma-global.com/download/**

Firmware-Updates und Individualisierungen dieser Software arbeiten nur in Verbindung mit Objektiven SIGMA's neuester Produktlinien (Art, Contemporary und Sports), nicht aber mit älteren Sigma Objektiven oder Objektiven anderer Hersteller.

Für weitere Informationen, beispielsweise wie das Objektiv mit Ihrem Computer verbunden wird und wie es zu justieren ist, klicken Sie bitte auf "Hilfe" in der **SIGMA Optimization Pro**.

Um mit dieser Software auf Informationen über Objektivfirmware-Updates und Individualisierungen zugreifen zu können, muss Ihr Computer mit dem Internet verbunden sein.

#### **ACHTUNG!!**

#### **TECHNISCHE DATEN:**

OS: Windows 8.1, 10

Mac OS 10.13, 10.14, 10.15 Schnittstellen: USB 1.1

Stromversorgung: USB-Bus-Power (5.0V±5%)

Stromverbrauch: 500 mA (Max.) Abmessungen: (Durchmesser x Länge):

66,8 x 20,7mm (excl. Schalter)

Gewicht: 65g Betriebsumgebung: Temperatur 5°C - 40°C,

Luftfeuchtigkeit 30%- 80% (keine Kondensation) (Abmessungen und Gewicht beziehen sich auf den L-Anschluss.)

> **Entsorgung von Elektro- und Elektronikschrott in privaten Haushalten**

Entsorgung von Elektro- und Elektronikschrott (gültig innerhalb der Europäischen Union sowie anderen europäischen Staaten mit getrennten Erfassungssystemen)

Dieses Symbol auf dem Produkt, in der Benutzungs- oder Bedienungsanleitung und auf dem Garantieschein und/oder auf der Produktverpackung besagt, dass die Entsorgung des Produktes über die Restmülltonne verboten ist. Das Produkt ist zur Entsorgung bei der zuständigen Erfassungsstelle für das Recycling von Elektro- und Elektronikschrott, bei den mmunalen Sammelstellen bzw. beim Händler abzugeben. Mit der umweltgerechten Entsorgung helfen Sie, schädigende Auswirkungen für Umwelt und Gesundheit zu vermeiden. ehmbare Batterien sind getrennt, entsprechend de jeweiligen Landesregelung zu entsorgen. Wenn mit dem Symbol gekennzeichnete Produkte auf andere Weise als zuvor

erhältlich.

### FRANÇAIS

 $\lambda$ Disposición de uso de equipamiento ecléctico y electrónico (Aplicable en la Unión Europea y otros **Contract** países con sistemas de recolección separados)

Nous vous remercions d'avoir choisi le dock USB SIGMA. En connectant le câble USB à un ordinateur, le dock USB SIGMA permet aux photographes de mettre à jour le firmware d'un objectif et de personnaliser les objectifs. L'ajustement AF doit être effectué avec un logiciel spécial (**SIGMA Optimization Pro**).

# **ACCESSOIRES INCLUS:**

USB DOCK Bouchon (sur le Dock USB) Câble USB (A-C) SUC-31 Mode d'emploi (ce manuel) Garantie Autocollant de Garantie

Le logiciel **SIGMA Optimization Pro** peut être téléchargé gratuitement à l'adresse Web suivante: **http://www.sigma-global.com/download/**

Pour accéder aux informations sur les mises à jour du firmware de l'objectif et la personnalisation à l'aide de ce logiciel, votre ordinateur doit être connecté à internet.

Pour obtenir des informations supplémentaires comme la procédure de connexion de l'objectif à votre ordinateur et comment ajuster l'objectif, veuillez cliquer sur «Aide» dans**SIGMAOptimization Pro**.

La mise à jour du firmware et la personnalisation à l'aide de ce logiciel peuvent être réalisées uniquement sur les objectifs des nouvelles gammes de produits de SIGMA (Art, Contemporary et Sports), et en aucun cas avec d''autres objectifs Sigma ou des objectifs d'autres fabricants.

#### **AVERTISSEMENT !!**

●Un dock USB est dédié à chaque monture. Veuillez utiliser le dock USB correspondant à votre monture. Un dock USB dédié à une monture est inutilisable sur une monture différente.

●Le dock USB ne peut être utilisé avec une bague

d'adaptation de monture.

●Veuillez placer l'avant de l'objectif vers le bas sur une surface stable. Dans le cas d'un objectif de grande dimension, assurez-vous que l'objectif ne

tombe pas par déport latéral.

●Veuillez utiliser le câble USB dédié fourni avec le dock USB. L'utilisation d'un autre câble peut

provoquer un dysfonctionnement.

Mac 0.8 10.13, 10.14, 10.15

**CARACTÉRISTIQUES:**  OS: Windows 8.1, 10

Interfaces : USB 1.1

Source d'alimentation : Alimentation par USB

(5.0V±5%)

Consommation courant : 500 mA (Max.) Dimensions (diamètre x longueur): 66,8 x 20,7 mm (hors montage)

Poids : 65g

Température d'utilisation : 5˚C/41˚F - 40°C/104°F,

Humidité 30-80 % (sans condensation)

(Dimensions et Poids indiqués pour la monture L).

**Elimination des déchets d'Equipements Electriques**

**et Electroniques ménagers** 

(Applicable dans l'Union Européenne selon les dispositions particulières de chaque Etat membre) Ce symbole inscrit sur le produit ou sur l'emballage, le mode d'emploi et la carte de garantie indique que le produit ne doit pas être éliminé avec les autres déchets ménagers. Il doit être remis à un point de collecte agréé des Déchets d'Equipements Electrique et Electroniques en fin de vie. Si votre produit contient des accumulateurs ou piles aisément amovibles, éliminez-les séparément selon les dispositions locales en vigueur. Il est de votre responsabilité de vous assurer que le produit sera recyclé correctement. Vous aiderez ainsi à lutter contre l'impact négatifpourl'environnement etlasantéhumaine. Pour plus d'information, veuillez prendre contact avec vos autorités locales, votre service de collecte des déchets ou votre

revendeur.

#### NEDERLANDS

Wij willen u bedanken voor de aanschaf van het SIGMA USB DOCK.

Door de USB kabel met de computer aan te sluiten kunt u zelf met behulp van het USB DOCK de firmware van het objectief bijwerken en lenzen aanpassen. De aanpassingen vinden plaats via het speciaal hiervoor ontworpen software (**SIGMA Optimization Pro**).

### **DEZE VERPAKKING BEVAT:**

USB DOCK

 Body Cap (voor de USB DOCK) USB kabel (A-C) SUC-31

Gebruiksaanwijzing (dit boekwerkje) Garantiebepalingen Garantiesticker

**SIGMA Optimization Pro** kan gratis worden gedownload van de volgende website:

#### **http://www.sigma-global.com/download/**

Firmware-update en maatwerk met behulp van deze software kan alleen worden gebruikt op lenzen van nieuwe producten SIGMA's lijnen (Art, Contemporary en Sports), en niet op oudere Sigma lenzen of lenzen van andere fabrikanten.

Klik op "Help" in **SIGMA Optimization Pro** voor meer informatie over hoe u het objectief op de computer kunt aansluiten.

Als u informatie over lens firmware-updates en aanpassingen met behulp van deze software toegang te krijgen, moet uw computer verbonden met het internet.

**LET OP !!** 

●Het USB DOCK kan slechts voor één type lensvatting gebruikt worden, namelijk die van het

objectief.

●USB DOCK voor verschillende mounts kan niet worden aangesloten met behulp van mount

adapter etc.

●Plaats het objectief op een stabiele ondergrond met het front van het objectief naar beneden gericht. In het geval van een groot objectief dient u ervoor te zorgen dat deze niet kan vallen.

●Gebruik alleen de USB kabel dat bij het USB DOCK is geleverd. Een andere kabel kan schade

veroorzaken.

#### **SPECIFICATIES:**

OS: Windows 8.1, 10 Mac OS 10.13, 10.14, 10.15 Interfaces: USB 1.1 Stroombron: USB Bus Power (5.0V±5%) Energie verbruik: 500 mA (Max.) Dimensies (diameter x lengte): 66.8 x 20.7mm. (excl. projectie)

Gewicht: 65g

X

Omgevings temperatuur 5˚C - 40˚C, Luchtvochtigheid 30 - 80% (geen condens) (Opgegeven afmetingen en gewicht zijn met L-vattin)

# **Inzamelen van electronische apparatuur voor huishoudelijk gebruik**

nzamelen van electronische apparatuur (van de toepassing in de EU en andere Europese landen met een gescheiden afval systeem).

Dit symbool geeft aan dat dit product niet als huishoudelijk afval mag worden behandeld. Inplaats hier van zal het apart worden verzameld voor hergebruik van electrischeen electronische apparatuur. De producten die aan het einde van hun levensduur zijn dient u in te leveren bij de leverancier of bij het afval inzamelstation voor elektrische apparatuur. Indien <sup>u</sup> dit product op de juiste- / voorgeschreven wijze weggooit help u hiermee het milieu te sparen en voorkomt u dat schadelijke stoffen van dit product, of van de gebruikte onderdelen, de gezondheid van mens en dier kunnen schaden. Wanneer dit product illegaal wordt gedumpt kunnen boetes worden gegeven. Voor meer informatie voor hergebruiken van dit product kunt u contact opnemen met uw locale afval scheidingsstation of bij de winkel waar u het apparaat gekocht heeft.

#### ESPAÑOL

Le agradecemos la compra del SIGMA USB DOCK. Al conectar el cable USB a un ordenador, el SIGMA USB DOCK permite a los fotógrafos actualizar el firmware del objetivo y personalizar las lentes. Los ajustes se procesan con un software especial (**SIGMA Optimization Pro**).

# **ELEMENTOS INCLUIDOS:**

USB DOCK Tapa (en el USB DOCK) Cable USB (A-C) SUC-31 Manual de instrucciones (este manual) Garantía Limitada Etiqueta de garantía

Puede descargar el programa **SIGMA Optimization Pro** de forma gratuita desde el siguiente sitio web: **http://www.sigma-global.com/download/**

La actualización del firmware y la personalización de este software sólo funciona en objetivos de las nuevas gamas de productos de SIGMA (Art (Arte), Contemporary (Contemporáneo) y Sports (Deportes)), y no en los objetivos de gamas anteriores de Sigma o de otros fabricantes.

Para obtener información adicional sobre cómo conectar el objetivo al equipo y cómo realizar ajustes, por favor haga clic en "Ayuda" dentro de **SIGMA Optimization Pro**.

Para acceder a la información acerca de las actualizaciones de firmware de los objetivos y para requisitos particulares usando este software, el ordenador debe estar conectado a Internet.

#### **¡PRECAUCIÓN!**

- ●El USB Dock está dedicado para cada montura. Por favor use una conexión USB DOCK que corresponda a la montura de su objetivo. No podrá usar el USB DOCK para diferentes monturas.
- ●No se pueden utilizar Docks USB con adaptadores de montura, etc.
- ●Por favor coloque el objetivo sobre una superficie estable con la parte frontal hacia abajo. En el caso de un objetivo grande, asegúrese de que no quede apoyado de forma lateral.
- ●Por favor, utilice el cable USB suministrado con la base USB DOCK. El uso de otro cable puede provocar un mal funcionamiento.

#### **ESPECIFICACIONES:**

Sistema operativo: Windows 8.1, 10 Mac OS 10.13, 10.14, 10.15 Conexiones: USB 1.1

Alimentación: USB Bus Power (5.0V ± 5%)

Consumo de corriente: 500 mA (máx.) Dimensiones (diámetro x largo): 66,8 x 20,7 mm (excluyendo la proyección)

Peso: 65G Condiciones de trabajo: Temperatura 5˚C/41˚F - 40˚C/104˚F, humedad 30-80% (sin condensación) (Dimensiones y peso basados en la montura L)

# **Disposición de equipamiento eléctrico y electrónico en casa privadas.**

Este símbolo en el producto, en el manual/garantía, y/o en el embalaje indica que este producto no debe ser tratado como basura casera. Debe ser depositado en un punto de recogida para reciclaje de equipamientos eléctricos y electrónicos. Si su equipamiento contiene baterías separadas, dispóngalas según su legislatura local. Es su responsabilidad asegurarse que este producto se recicle correctamente. Reciclando correctamente ayudara a conservar los recursos naturales, proteger el medio ambiente y la salud humana. Para más información sobre reciclar este producto, por favor contacte con el ayuntamiento de su ciudad, el servicio de basuras o la tienda donde compro su producto.

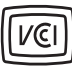

この製品は、クラス B 情報技術装置です。この製品は、家庭 環境で使用することを目的としていますが、この製品がラジ オやテレビジョン受信機に近接して使用されると、受信障害 を引き起こすことがあります。使用説明書に従って正しい取り扱いをしてください。

# ITALIANO

Grazie per aver acquistato il DOCK USB SIGMA. Una volta collegato il DOCK USB SIGMA al computer, mediante cavo, il fotografo può aggiornare il firmware dell'obiettivo e personalizzare gli obiettivi. La regolazione si effettua mediante il software **SIGMA Optimization Pro**.

# **PRODOTTI INCLUSI NELLA CONFEZIONE**

DOCK USB Coperchietto (per DOCK USB) Cavo USB (A-C) SUC-31 Manuale d'istruzioni (questo Manuale) Garanzia della Casa Adesivo di garanzia

#### Il software **SIGMA Optimization Pro** può essere scaricato gratuitamente dal seguente sito web: **http://www.sigma-global.com/download/**

L'aggiornamento del firmware <sup>e</sup> la personalizzazione degli obiettivi è possibile solamente con gli obiettivi delle nuove linee Sigma (Art, Contemporary, Sports). Non è possibile con gli altri obiettivi Sigma o con obiettivi di produttori diversi.

Per maggiori informazioni, del tipo come fare per collegare l'obiettivo al computer <sup>o</sup> come procedere alle regolazioni, cliccare su "Aiuto" di **SIGMA Optimization Pro**

Perl'aggiornamento del firmware la personalizzazione degli obiettivi dovete collegare il computer a internet.

### **ATTENZIONE!**

- ●Il DOCK USB è per un solo tipo d'innesto. Usate un DOCK USB che corrisponda all'innesto dei vostri obiettivi. DOCK USB di innesti diversi non si possono adattare.
- ●Nonèpossibileusare un adattatoreper collegare il DOCK USB a obiettivi diversi da quelli previsti.
- ●Sistemate l'obiettivo con la parte frontale appoggiata ad una superficie stabile. Nel caso di obiettivi di grandi dimensioni, fate attenzione che non cadano coricandosi di lato.
- ●Usate solamente il cavo USB in dotazione con il DOCK USB. L'uso di cavi differenti potrebbe causare malfunzionamenti.

# **SPECIFICHE RICHIESTE**

OS: Windows 8.1, 10

Mac OS 10.13, 10.14, 10.15

Interfaccia: USB 1.1

Alimentazione: Bus USB (5.0V +/- 5%)

Consumo Medio: 500mA (Max) Dimensioni (Diametro x Lunghezza): 66.8 x 20.7mm

Peso: 65g

Temperatura e Umidità di lavoro: 5°C-40°C, umidità 30-80% (senza condensazione)

(Dimensioni e peso riferiti all'innesto L)

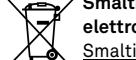

**Smaltimento domestico dei rifiuti elettrici ed elettronici**  Smaltimento dei rifiuti elettrici ed elettronici (Per gli

Stati UE e dell'Europa con raccolta differenziata dei rifiuti)

Il simbolo indica che questo prodotto non deve essere considerato un normale rifiuto domestico. Perciò deve essere raccolto separatamente ,in modo da permettere il riciclo dei suoi componenti elettrici ed elettronici. Quando si sostituisce con un nuovo prodotto, deve essere consegnato al distributore o al centro di raccolta per lo smaltimento dei rifiuti elettrici ed elettronici. Assicuratevi che il prodotto sia smaltito correttamente, aiuterete a prevenire negative conseguenze per l'ambiente e per la salute umana, che potrebbero essere causate dal suo inappropriato smaltimento. Se questo prodotto è smaltito contrariamente a quanto prescrive la legge, si può andare incontro a sanzioni.

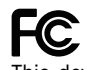

This device complies with Part 15 of the FCC Rules. Operation is subject to the following two conditions: (1) this device may not cause harmful interference, and (2) this device must accept any interference received, including interference that may cause undesired operation.

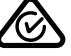

# 878L20402 **SIGMA**

# **USB DOCK UD-11**

#### **РҮССКИЙ**

СпасибоСпасибо за приобретение SIGMA USB-док станции. Подсоединив это устройство к компьютеру вы получите возможность обновлять программное обеспечение объектива, и настраивать объективы. Настройки осуществляются с помощью специального программного обеспечения SIGMA Optimization Pro.

#### КОМПЛЕКТАЦИЯ ПОСТАВКИ:

USB-док станция Крышка USB-кабель (A-C) SUC-31 Руководство пользователя Гарантийный тапон Стикер гарантийный

### Программу SIGMA Optimization Pro можно бесплатно загрузить с веб-сайта:

http://www.sigma-global.com/download/

Обновление прошивки и настройка доступна только для объективов SIGMA нового поколения входящих в линейки Art, Contemporary и Sports Старые версии объективов SIGMA и объективы других производителей не поддерживаются

Для получения информации о подключении станции к компьютеру и выполнении настроек объектива обращайтесь в раздел «Справка» программы SIGMA Optimization Pro.

Для получения информации о текущей версии прошивки и использования программы для настройки необходимо что бы компьютер был подключен к сети интернет.

#### ВНИМАНИЕ!!

- USB-док станция совместима только с определенным байонетом объектива. Пожалуйста, используйте станцию для настройки только тех объективов для которых она предназначена.
- Невозможно подключить к USB док-станции несовместимый объектив, используя переходник и другие промежуточные устройства.
- Устанавливайте объектив на ровной устойчивой поверхности передней линзой вниз. Уделяйте особое внимание устойчивости при установке на док-станцию массивных габаритных объективов.
- Во избежание неполадок используйте только USB-кабель из комплекта поставки станции

#### ТЕХНИЧЕСКИЕ ХАРАКТЕРИСТИКИ

Операционная система Windows 8.1 10 Mac OS 10 13 10 14 10 15

Интерфейс: USB 1.1 Источник питания: USB Bus Power (5.0V±5%)

Потребление: 500 mA (Max.)

Размеры: (диаметр х длина) 66.8 х 20.7мм Вес: 65г.

Параметры окружающей среды: температура 5°С -40°С, влажность 30-80% (без выпадения конденсата) (Габариты и вес указаны для объектива с .<br>байонетом L.)

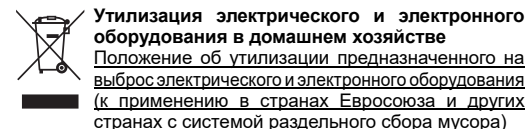

Данный символ на инструкции по эксплуатации, гарантийном .<br>талоне и/или упаковке означает, что данный продукт хозяйства, а следует доставить к соответствующему оставление к соответствующе<br>пункту приема на переработку электрического и электронни<br>оборудования. Если оборудование содержит лег извлекаемые батареи, пожалуйста, утилизируйте их отдельно в соответствии с местным законодательством ность за правильную утилиза продукта полностью возлагается на вас. Действуя в ствии с этими рекомендациями, вы пре<mark>,</mark> естественные ресурсы и здоровье людей. Болеє подробную информацию об утилизации и переработк продукта вы може получить, связа службой по утилизации мусора в вашем городе, а также в магазине, где вы приобрели продукт.

ロー品<br>CE マークは、この製品が EC 指令に適合していることを示してい

The CE Mark is a Directive conformity mark of the European

CE

日本語

ます。

**ENGLISH** 

**DEUTSCH** 

Community (EC).

# **DANSI**

Tillykke med købet af SIGMA OBJEKTIV USB DOCK. Ved at tilslutte det medfølgende USB kabel til en computer, giver SIGMA OBJEKTIV USB DOCK fotograferne mulighed, for at opdatere SIGMA objektivets firmware og tilpasse linser, Justeringerne foretages via specialsoftwaren (SIGMA Optimization

## INDHOLD:

**USB DOCK** Dæksel (til USB DOCK) USB Kabel (A-C) SUC-31 Bruger Veiledning (Denne) Garanti Bestemmelser Garanti Label

SIGMA Optimization Pro softwaren, kan downloades gratis fra følgende website: http://www.sigma-global.com/download/

Firmwareopdatering og tilpasning ved hjælp af denne software kan kun drives på linser fra SIGMAS nye produktlinjer (Art, Contemporary og Sports), og ikke på ældre Sigma objektiver eller linser fra andre producenter. For yderligere information som, hvordan tilsluttes

objektivet til computeren og hvordan foretages justeringen?, klik venligst på "HELP" knappen I **SIGMA Optimization PRO Softwaren.** 

For at få adgang til oplysninger om linsen firmwareopdateringer og tilpasninger ved hjælp af denne software, skal computeren være tilsluttet internettet.

#### **ADVARSEL!**

- · SIGMA OBJEKTIV USB DOCK er dedikeret til hver objektiv bajonet type. Husk altid at anvende en SIGMA OBJEKTIV USB DOCK som passer med dit objektivs bajonet fatning. Der findes ingen adapterer som muliggør, at flere bajonettyper kan anvendes på samme USB DOCK.
- · USB-DOCK til forskellige mounts kan ikke forbindes ved hiælp af mount adapter osv.
- · Placer venligst objektivet på en stabil flade (Bord eller lignende) med objektivfronten ned. Er det et længere objektiv, så sørg for passende støtte så det ikke vælter. Eller læg det ned.
- · Brug venligst det dedikerede USB kabel som leveres med SIGMA OBJEKTIV USB DOCK. Anvendes en anden type kabel kan fejl funktion forekomme.

# **SPECIFIKATION:**

#### OS: Windows 8.1, 10

Mac OS 10.13, 10.14, 10.15 Tilslutning: USB 1.1 Strøm kilde: USB Bus Power (5.0V ± 5 %) Strøm forbrug: 500 mA (Max.) Dimensioner (Diameter x Længde): 66.80 x 20.7mm (excl. projection) Vægt: 65g Anbefalet arbeidsmiliø Temperatur 5°C/41°F - 40°C/104°F Luftfugtighed 30-80% (ingen kondensation)

(Dimensioner og vægt er angivet med L bajonetfatning.)

#### / Bortskaffelse af elektrisk / elektronisk udstyr i private husholdninger

Bortskaffelse af kasseret elektrisk & elektronisk udstyr (Gældende for lande indenfor EU og andre **College** 

europæiske lande med separat indsamlingsordning). Dette symbol betyder, at udstyret ikke bør behandles som

almindeligt husholdningsaffald. I stedet skal det afleveres på et godkendt indsamlingssted for behandling og genanvendelse af elektronisk udstyr. Ved at bortskaffe dette produkt på korrekt måde, sikrer du at affaldet behandles korrekt og genbruges i størst muligt omfang. Herved forhindres en evt. .<br>negativ miljømæssig og sundhedsmæssig effekt der kunne opstå ved forkert behandling af affaldet. Hvis udstyret indeholder batterier eller akkumulatorer der nemt kan tages ud, bør disse behandles separat i henhold til de lokale regler. Genbrug af materialer hjælper med at bevare de naturlige ressourcer. Hvis du ønsker mere detaljerede oplysninger om genbrug af dette produkt, kan du kontakte de lokale myndigheder, den lokale renovationsvirksomhed eller den forretning hvor du har købt produktet.

#### **PORTUGUËS**

Os nossos agradecimentos por escolher o Sigma USB DOCK, O SIGMA USB DOCK, deve ser ligado a um computador com o respetivo cabo, possibilitando assim ao fotógrafo a atualização do firmware da sua objetiva e personalizem as lentes. Os ajustes são processados com o software específico (SIGMA

#### **ARTIGOS INCLUÍDOS:**

Optimization Pro).

**USB DOCK** Tampa do corpo (no USB DOCK) Cabo USB (A-C) SUC-31 Manual de instruções (este manual) Garantia de fabricante Autocolante da garantia

#### O Sigma Optimization Pro, pode ser descarregado gratuitamente a partir do seguinte site: http://www.sigma-global.com/download/

Atualização de firmware e personalização usando este software só funciona em lentes da novas linhas de produtos SIGMA (Art, Contemporary e Sports) e não em mais velhas lentes Sigma ou lentes de outros fabricantes.

Para mais informacões, como conetar a objetiva ao seu computador e fazer aiustes, por favor click em "Help" no Sigma Optimization Pro

Para acessar informações sobre atualizações de firmware da lente e personalização usando este software, o computador deve estar conectado à internet.

#### **TENCÂO !!**

- O USB DOCK é dedicado a cada tipo de baioneta. Por favor utilize o USB DOCK correspondente ao tipo de baioneta da sua objetiva. Um USB DOCK de uma baioneta diferente não pode ser utilizada.
- · USB DOCK para montagens diferentes não podem ser conectado usando o adaptador de montagem etc.
- · Coloque a objetiva numa superfície estável assente na parte frontal. No caso de uma objetiva de maior dimensão, coloque-a lateralmente para evitar que tombe.
- · Por favor utilize apenas o cabo USB fornecido com o USB DOCK. A utilização de outro cabo pode causar maus funcionamentos.

#### **ESPECIFICAÇÕES:**

OS: Windows 8.1, 10 Mac OS 10.13, 10.14, 10.15 Interface: USB 1.1 Alimentação: USB Bus Power (5 0V + 5%) Consumo: 500 mA (Max.) Dimensões (Dia, x comprimento); 66,8x 20,7mm (excl. projeção) Peso: 65g Temperatura de funcionamento: Temperatura 5°C/41°F, Humidade 30-80% (sem condensação)

(As dimensões e peso incluem a bajoneta L.)

Eliminação doméstica dos equipamentos eléctricos e electrónicos

Eliminação de equipamento eléctrico e electrónico usado (aplicável na União Europeia e noutros países da Europa com sistemas de recolha de lixo separados)

O símbolo acima indica que o produto não deve ser tratado como lixo doméstico. Em vez disso, deve ser senarado para reciclagem de equipamento eléctrico e electrónico. Se adquirir novos produtos, esta câmara deve ser entregue ao distribuidor ou a um sistema especializado de recolha de lixo. Assegurando a correcta eliminacão destes equinamentos, ajudará a prevenir consequências negativas para o ambiente e para a saúde humana causadas por uma inapropriada manipulação dos componentes deste produto. Se a eliminação for feita de forma ilegal, poderá dar lugar a eventuais penalizações. Para informação mais detalhada acerca da reciclagem deste produto, contacte

# **SVENSKA**

Tack för att du köpt en SIGMA USB-ENHET. Genom att ansluta USB-enheten till en dator får du möiligheten att uppdatera objektivets firmware och anpassa linser. Justeringen görs med hjälp av mjukvaran SIGMA Optimization Pro.

#### **INNEHÅLL:**

**USB-FNHFT** Lock för objektivfattning (på USB-ENHET) USB Kabel (A-C) SUC-31 **Bruksanvisning (Denna)** Garantivillkor Garantisedel

SIGMA Optimization Pro är nedladdningsbar utan kostnad från följande webbadress: http://www.sigma-global.com/download/

Firmwareuppdatering och anpassning med hjälp av denna programvara kan endast användas på linser från SIGMAS nya produktlinjer (Art, Contemporary och Sports). och inte på äldre Sigma objektiv eller obiektiv från andra tillverkare.

Ytterligare information gällande anslutning mot dator samt hur justeringar görs, hittar du under "Help" i SIGMA Optimization Pro menyn.

För att komma åt information om obiektivet firmwareuppdateringar och anpassning med hjälp av denna programvara, måste datorn vara ansluten till internet.

#### **VARNING!!**

- · USB-ENHETEN är anpassad för olika objektivfattningar. Använd den endast till den fattning den är avsedd för. Den fungerar/passar INTE för andra fattningar
- $\bullet$ USB-docka för olika fästen kan inte anslutas med mount adapter etc.
- ·Placera objektivet på en stadig yta med frontlinsen nedåt. Om objektivet är stort och tungt är det att föredra att det läggs ner istället.
- · Använd den anpassade och bifogade USB-kabeln, annan kabel göra att enheten INTE fungerar.

#### **SPECIFIKATIONER:**

OS: Windows 8.1. 10 Mac OS 10.13, 10.14, 10.15 Interface: USB 11 Strömkälla: USB Bus Power (5.0V±5%) Strömförbrukning: 500 mA (Max.) Dimensioner (Diameter x Längd): 66.8 x 20.7mm Vikt: 65g Arbetstemperatur: 5°C/41°F - 40°C/104°F, Luftfuktighet 30 - 80% (ingen kondens) (Dimension och vikt inklusive L-fattning)

Hantering av elektriskt och elektroniskt<br>hushållsavfall<br>Hantering av förbrukad-elektrisk-och-elektronisk

utrustning, gällande EU och övriga europeiska länder med separata uppsamlingssystem.

Denna symbol betyder att denna produkt ej skall hanteras som vanligt hushållsavfall. Istället skall den lämna till närmaste återvinningsstation. Genom att lämna in denna produkt på korrekt sätt, hjälper du till att förhindra skador på människa och miljö, som annars kunnat uppstå vid normal sophantering. Om din utrustning har lätt urtagbara batterier eller accumulatorer, var vänlig lämna in dem enligt lokala föreskrifter. Återvinning hjälper till att spara våra naturtillgångar. För mer detaljerad information om återvinning av denna produkt, vänd Dig till ortens miljökontor eller till din handlare.

marca CE garante a conformidade com as normas

nunidade Europeia

- L-Mount 용 모델명 : SIGMA USB DOCK UD-11L 인증 번호: R-R-SCJ-UD-11L  $CANON$  FF-M mount  $\Omega$
- 

# SIGMA 한국 총 대리점

SAEKI P&C CO., LTD. 영업팀 : 02-3668-3120

SIGMA (Deutschland) GmbH .<br>Carl Zeiss Str. 10/2. D 63322 Roedermark. Germany Sales: 06074 / 865 16 0 Service: 06074 / 865 16 65 Support: 06074 / 865 16 88 E-Mail: info@sigma-foto.de

**PORTUGUÊS** 

Le label CE gara<br>Communauté Eu arantit la conformité aux normes établies par la **NEDERLANDS** -----------------<br>Het CE teken is een aanduiding voor de Europese Gemeenschap

# **ESPAÑOL**

**FRANCAIS** 

El logotipo CE es una directiva de conformidad con la<br>Comunidad Europea (CE).

Die CE-Kennzeichnung ist eine Konformitätserklärung des<br>Herstellers, die dokumentiert, daß das betreffende Produkt die<br>Anforderungen von EG-Richtlinien einhält. **ITALIANO** Questo è il marchio di conformità alle direttive della comunità Europea (CE).

#### **SVENSKA**

CE-märket betyder att varan blivit godkänd av EU:s **DANSK** 

os serviços camarários ou a loja onde adquiriu o mesmo.

.<br>mærket er i overensstemmelse med de gældende regler

中文 ·<br>CE 標誌是歐洲聯盟的合格標記

Pro)로 조절이 가능합니다. 포함된 제품들 :

한국어

**USB DOCK** 바디 캡(USB DOCK 용도) USB 케이블 (A-C) SUC-31 사용 설명서(이 설명서) 한정 보증서 보증서 스티커

바랍니다.

주의!!

사양서 :

무게 : 65g

저희는 SIGMA USB DOCK. 구매에 대한 감사의 표시를 하고 싶습니다. USB 케이블을 컴퓨터에 연결함으로써. SIGMA USB DOCK 으로 포토그래퍼들이 렌즈 펌웨어 업데이트가 가능하고, 렌즈의 사용자 정의를 할 수 있습니다. 특별한 소프트웨어인 (SIGMA Optimization

SIGMA Optimization Pro 는 다음의 웹사이트를 통해 무료로 다운 받을 수 있습니다:

## http://www.sigma-global.com/download/

아 소프트웨어를 이용하여 펌웨어 업데이트와 사용자 정의는 시그마의 새로운 제품라인(Art. Contemporary 그리고 Sports)의 제품에만 적용되며, 시그마 예전 렌즈나 다른 브랜드 렌즈로는 사용 할 수 없습니다.

렌즈를 당신의 컴퓨터에 연결하는 방법 그리고 조절하는 방법과 같은 더 많은 정보를 원하시면, SIGMA Optimization Pro.의 "도움"을 클릭하시기

이 소프트웨어를 사용하면서 렌즈 펌웨어 업데이트와 customization 정보를 얻기 위해서는, 컴퓨터가 인터넷에 연격 되어야 합니다.

 $\bullet$ USB DOCK 은 각각의 마운트에 사용 될 수 있습니다. 당신의 렌즈 마운트에 상응하는 USB DOCK 을 사용하시기 바랍니다. 다른 마운트를 USB DOCK 에 사용하실 수 없습니다.

●마운트 어댑터를 이용하여 다른 마운트를 USB DOCK 에 연결할 수 없습니다.

●안정된 표면에 렌즈의 앞을 아래로 놓으세요. 렌즈가 클 경우, 떨어지지 않게 놓으시기 바랍니다.

●USB DOCK 과 함께 제공된 USB 케이블을 사용하시기 바랍니다. 다른 케이블을 사용하시면 작동이 되지 않음 소도 있습니다.

OS: Windows 8.1, 10 Mac 0S 10 13 10 14 10 15 인터페이스: USB 1.1 전력: USB Bus Power (5.0V±5%) 소비전류: 500 mA (Max.) 크기(지름 x 길이): 66.8 x 20.7mm

작동 환경 : 온도 5°C/41°F - 40°C/104°F, 습도 30 - 80% (응결현상 없음) (크기 그리고 무게는 L 마운트를 포함합니다.)

[B급 기기 (가정용 정보통신 기기)] 이 제품은 가정용으로 전자파적합등록을 한 제품으로서 주거지역은 물론 모든 지역에서 사용할 수 있습니다.

적합성 평가를 받은자 상호 : SIGMA CORPORATION

모델명 : SIGMA USB DOCK UD-11EM 인증 번호: R-R-SCJ-UD-11EM

제조자/제조국: Sigma Corporation / Japan

서울시 중구 수표로 22-12 세기빌딩 고객지원팀(A/S): 02-3668-3143 인터넷:www.sigma-photo.co.kr

# 繁體中文

歡迎購買 USB 連接槽。使用 USB 連接線接駁電 腦後,利用特設軟件(SIGMA Optimization Pro) 滴馬 USB 連接槽便可讓攝影師更新鏡頭韌體 或您可以自定義鏡頭

# 包含配件:

USB 連接槽 機身蓋(在 USB 連接槽上) USB 連接線 (A-C) SUC-31 操作指南(本指南) 有限保用證 保修貼紙

可由以下網站免費下載 **SIGMA Optimization Pro** http://www.sigma-global.com/download/

只有適馬最新產品線(A-Art, C-Contemporary 和 S-Sports)的鏡頭,才使用這軟件更新鏡頭韌體和 自定義鏡頭設定, 舊款適馬鏡頭或其他品牌的鏡 頭均不適用

請在 SIGMA Ontimization Pro 捞"暂助"Ⅳ 灌取更 多有關如何連接雷腦,或如何調節等資訊。

您的電腦需先連結互聯網,才可使用這軟件,獲 取更新鏡頭韌體和自定義鏡頭設定的資料。

# 注 意!!

- ●每款不同卡口的鏡頭均特備各自的 USB 連接 槽,不同卡口的 USB 連接槽只滴用於其指定鏡 面。
- ●USB 連接槽不能使用卡口接駁器等器材以連接 不同卡口的鏡頭。
- ●請把鏡頭面向下, 放於穩妥的平面位置; 如是 大體積的鏡頭,請確保鏡頭不會構向倒下。
- ●請使用隨 USB 連接槽附送的指定 USB 連接 線,如用其它連接線,或會引起故障。

# 規格:

OS: Windows 8.1, 10, Mac OS 10.13, 10.14, 10.15 連接界面: USB 1.1 電源: USB 繼電源 (5.0V±5%) 雷流消耗: 500 mA (最大) 尺寸(直徑 x 長度): 66.8 x 20.7mm(不包括凸出部位) 重量: 65g 操作環境: 溫度 5°C/41°F - 40°C/104°F 濕度 30 - 80%(不凝结) (尺寸及重量已包括 L-卡口)

## 適馬(香港) 有限公司

香港北角渣華道 321號 柯達大廈 2 期 12 字樓 05 室 TEL: (852) 2573 6655 FAX: (852) 2838 1852

#### 台灣總代理: 恆伸照相器材有限公司

台中市南屯區大墩六街 133號 TEL: 04-24727278 FAX: 04-24724630

# 简体中文

欢迎购买USB 连接槽。使用USB 连接線接驳 计算机后, 利用特设软件(SIGMA Optimization Pro), 适马USB 连接槽便可让摄影师更新镜 头固件, 或您可以自定义镜头。

# 包含配件:

USB 连接槽, 机身盖(在 USB 连接槽上), USB 连接线 (A-C) SUC-31, 操作指南(本指南), 有限保用证, 保修贴纸

可由以下网站免费下载 **SIGMA Optimization Pro:** http://www.sigma-global.com/download/

# 只有适马最新产品线(A-Art, C-Contemporary 和 S-Sports)的镜头, 才可使用这软件更新镜

头固件和自定义镜头设定,旧款适马镜头或 其它品牌的镜头均不适用。 请在 SIGMA Optimization Pro 按"帮助"以获

取更多有关如何连接计算机, 或如何调节等 信息。

您的计算机需先连接互联网,才可使用这软 件, 获取更新镜头固件和自定义镜头设定的 数据。

# 注意!!

- ·每款不同卡口的镜头均特备各自的USB连 接槽, 不同卡口的 USB 连接槽只活用干其 指定镜头。
- ●USB 连接槽不能使用卡口接驳器等器材以 连接不同卡口的镜头。
- •请把镜头面向下,放于稳妥的平面位置; 如是大体积的镜头,请确保镜头不会横向 倒下。
- ●请使用随 USB 连接槽附送的指定 USB 连 接线,如用其它连接线,或会引起故障。

## 规格・

OS: Windows 8.1, 10, Mac OS 10.13, 10.14, 10.15 连接介面: USB 1.1 电源: USB 继电源 (5.0V±5%) 电流消耗: 500 mA (最大) 尺寸(直径 x 长度): 66.8 x 20.7mm(不包括凸出部位) 重量:65g 操作环境: 温度 5°C/41°F - 40°C/104°F, 濕度 30 - 80%(不凝结) (尺寸及重量已包括 L-卡口)

制造商:

株式会社适马 / SIGMA CORPORATION 日本神奈川县川崎市麻生区栗木 2-4-16号 讲口商: 适马贸易(上海)有限公司

上海市长宁区宋园路 65号1号楼3楼1301-1302单元 售后服务: 400-852-8080 代表: 021-6233-1086 FAX: 021-6233-1167

2020年4月印刷

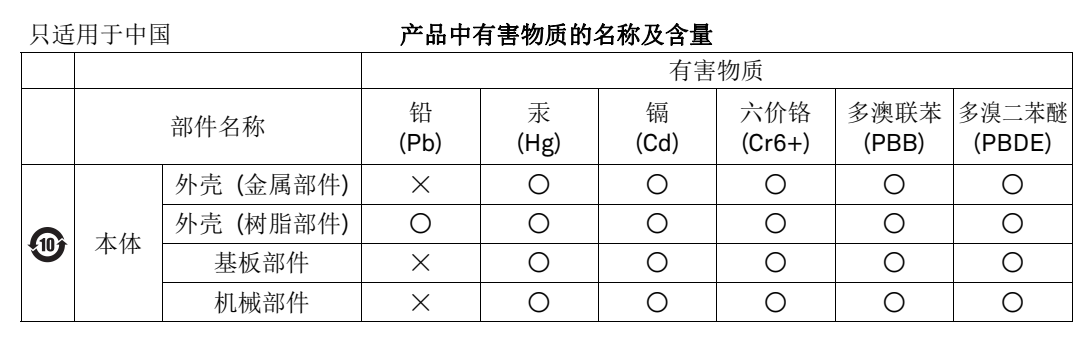

本表格依据 SJ/T 11364 的规定编制。 备注 O:表示该有害物质在该部件所有均质材料中的含量均在 GB/T 26572 规定的限量要求以下。 X:表示该有害物质至少在该部件的某一均质材料中的含量超出 GB/T 26572 规定的限量要求。

40 10 或 5 图形含义 : 此标识是适用于在中国境内销售的电子讯息产品的环保使用期限。 此产品使用者只要遵守安全和使用上的注意事项,从生产之日起的十年或五年期间不会对环境  $\bigodot$ 污染, 也不会对人身和财产造成重大影响。